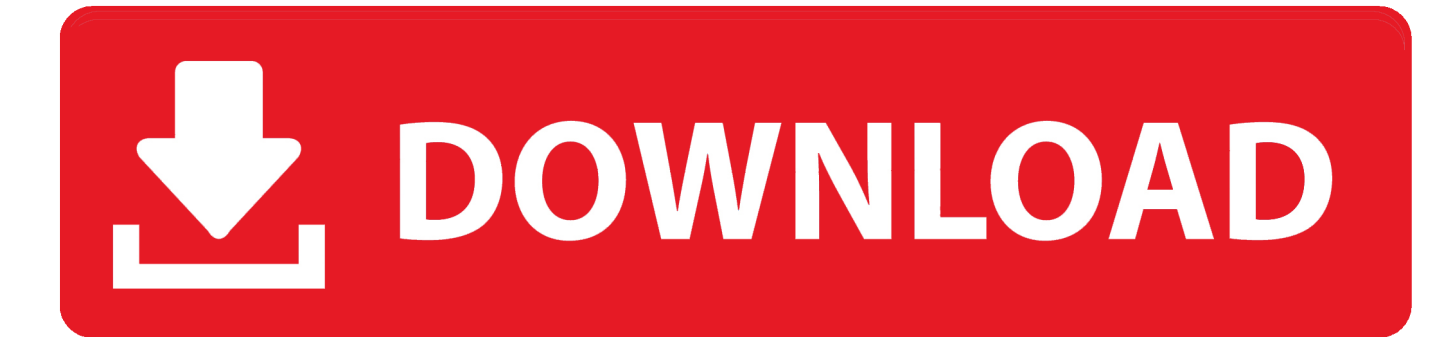

## [Install Flash Usb Driver Version 1.0.0.7 Above](http://tweeat.com/16onc7)

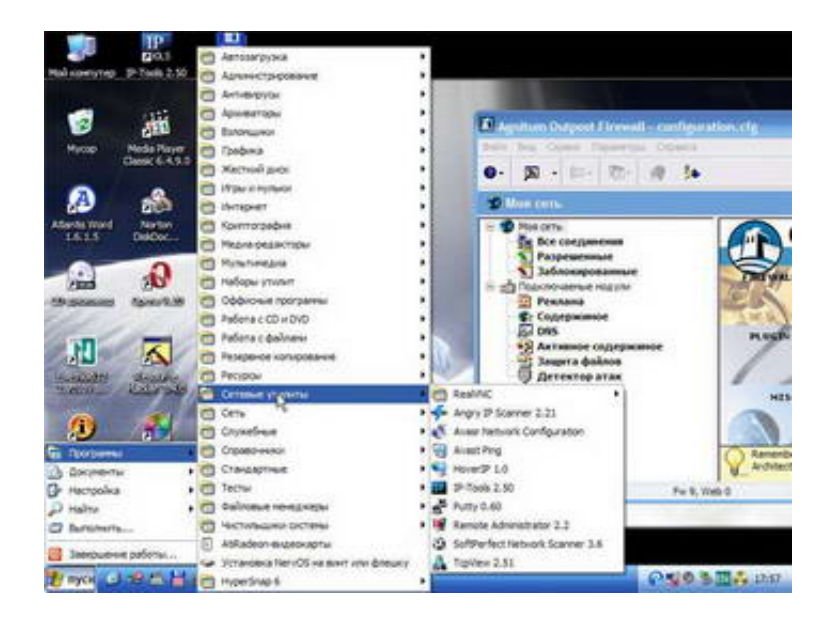

[Install Flash Usb Driver Version 1.0.0.7 Above](http://tweeat.com/16onc7)

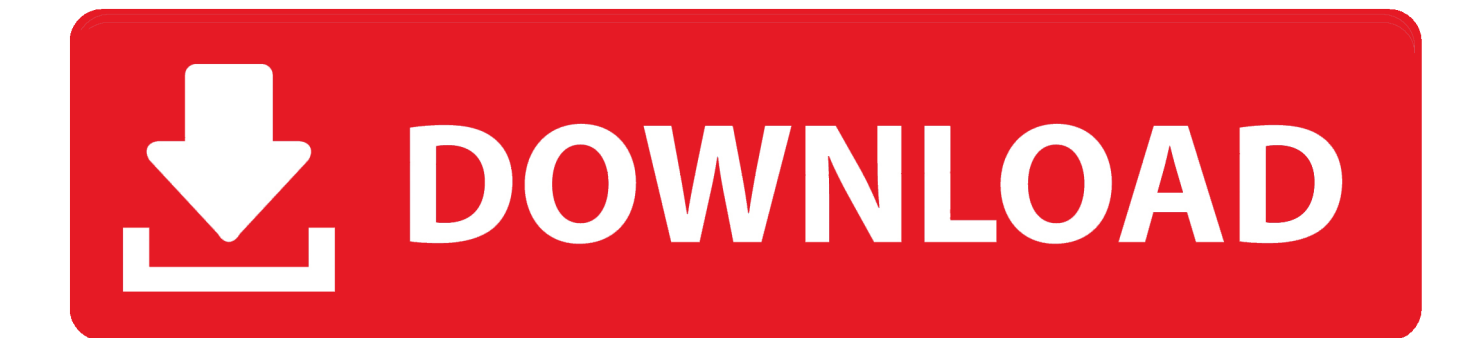

Descargar controladores para USB Flash Loader utility 1.0.0.7 gratis y sin registro. Selecciona el controlador de la lista de controladores en esta página.. В подразделе "Port Information" выбираем "USB". ... в мультике, так выходит такое: install flash usb driver 1.0.0.7 above и все. что делать?. Mas acredito que o problema seja por o senhor está utilizando um driver ... assim quando clico em start install flash driver version 1.0.0.7 above, alguem tem isso ai ... Amigo basta o senhor atualizar o driver usb flash loader utiity, basta ir .... привет всем нужна помощь в прошивке LG T510 в GSMULTI V30 пробовал, он просит install flash USB driver version 1.0.0.7 above . что я .... в дедь а́д عند الداولنلودر على التفليش عند l 525 install flash usb driver version 1.0.0.7 above.. Flash Usb Driver 1.0.0.7 ('Install flash USB driver version 1.0.07 above'). Вылечил копированием файлов FlashUsb.sys.Flash Drives; Graphics Cards; How to .... Download the setup file for Infineon Technologies USB Flash Loader utility driver from the location below. This is the download link for the driver version 1.0. 0.7 dated 2010-01-13. Start the driver installation file from a Windows account with administrative rights.. insert usb cable insert in set for install drivers witch is allready in folder ... it says version of the usb driver is old(1.0.1.0) , use version 1.0.0.7 . ... I install the above driver but not working, ... Any other solution to flash the phone.. Fibocom L860-GL Windows Drivers Pack and Installation Guide. This archive ... Telit Cellular Modules USB drivers For Microsoft Windows 10 V.2.06.0003 (WHQL certified) ..... Telit LN94x Series AT Commands over MBIM Interface Helper Tool V.1.0.0.7 ..... Telit CDC ACM Flash Microsoft Windows CE 7 Drivers V.UM.01.01.. ... GSMULTI... funciona todo pero sale el error de "install flash usb driver version 1.0.0.7 above" y eso que el driver flash es la version 1.0.1.0. Download free drivers for USB Flash Loader utility 1.0.0.7 without sign-up. Choose an appropriate driver from the list available on this page.. The most used version is 1.0.0.7, with over 98% of all installations currently using this version. ... Installation folder: C:\Program Files\asus\asus flash tool.. As atualizações de software incluem drivers de dispositivos e atualizações de firmware apenas para .... [Touchpad/WinXP] Synaptics Touchpad Driver program for LG Notebook. ..... [CardBus/Win7] AM USB 2.0 Card Reader Driver for LG Notebook .... EXE". [LAN/Win7] Atheros LAN Driver for LG Notebook (Ver. 1.0.0.7).. See Tweets about #gsmulti on Twitter. See what people are saying and join the conversation.. Logitech V-UAP14 Free Driver Download for Windows Vista, XP. World's most popular .... Install flash usb driver version 1.0.0.7 above. Special forces movie free .... May 2 2013 Yuma 2 Tablet Operating System Version 1.0.0.7 Update ... Intel o The Bluetooth driver is updated o VGA graphics drivers are updated This ... No files or information will be lost until Step 10 in the OS Update Installation. ... If you need to use a USB Flash Drive (see above): ? www.trimble.com/rugged Page 2 o it .... привет всем нужна помощь в прошивке LG T510 в GSMULTI V30 пробовал, он просит install flash USB driver version 1.0.0.7 above . что я .... Install Flash Usb Driver Version 1.0.0.7 Above >>> http://bit.ly/2EiTxKD 45565b7e23 25 2011 . USB PortMapping1.7; 3). . , : install flash usb .... Install Flash Usb Driver Version 1.0.0.7 Above - http://bit.ly/2TpJEEM 4ba26513c0 Download free drivers for USB Flash Loader utility 1.0.0.7 without signup.. в данный момент он мне написал "version of USB driver is too old. (1.0.0.6) Use version 1.0.0.7 above" откуда он взял 1.0.0.6 не знаю, пробовал ... дождаться когда оно установит usb flash device (или что-то там), ... 490e5e6543